Remote Console on LAN http://192.168.1.66/

## Forgot the password?

Enter a new one on the device.

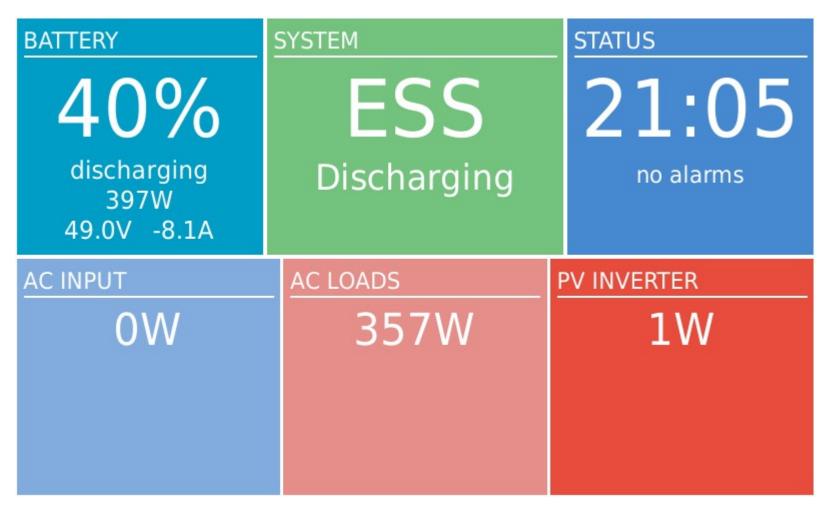

## hotkeys

esc

7 of 14 10/02/2021, 9:05 pm